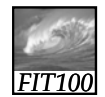

# Test Your Tech

#### Blazing away is:

- A. The BBC drama about Charles Dickens.
- B. Learning a new software program without reading the manual.
- C. A fire burning out of control.

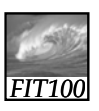

#### Test Your Tech

2

4

#### Blazing away is:

- A. The BBC drama about Charles Dickens.
- B. Learning a new software program without reading the manual.
- C. A fire burning out of control.

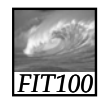

#### Announcements

1

3

5

- If your lab section still doesn't look right in MyUW
	- ∗ See Jason Curry in MGH 470

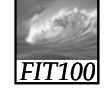

#### Announcements

- Labs were canceled yesterday and today
- ∗ Because of a prior commitment for the computer classroom for two days
- ∗ We weren't informed in advance so we couldn't notify you ahead of time
	- Classic communication glitch:
	- I thought I told you/We thought you knew

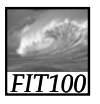

#### Announcements

- Lab 2 is postponed until next week
- Nothing is due on Monday
- ∗ We ll talk about uploading to Catalyst 'll next week
- Read chapter 3 for Monday
- Pop quiz next week
	- ∗ More about that at end of lecture

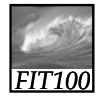

### Tech Support

- Why couldn't I hook up to the Internet in lecture Wednesday?
	- ∗ This model of Lenovo laptop has a problem with only partially waking up from "Sleep Mode"
	- Which affects network connections ∗ Advice from Tech Support:
	- Don't put it in sleep mode on the way to lecture!
		- Reboot if all else fails

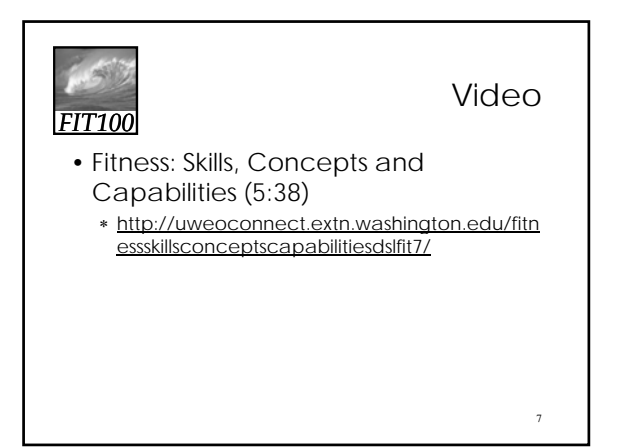

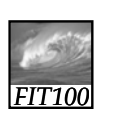

# What the Digerati Know

*Other people can teach you computer applications or you can figure them out for yourself* 

© Copyright L. Snyder, 2004

8

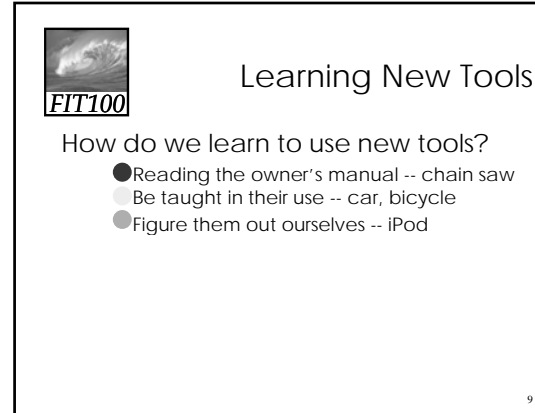

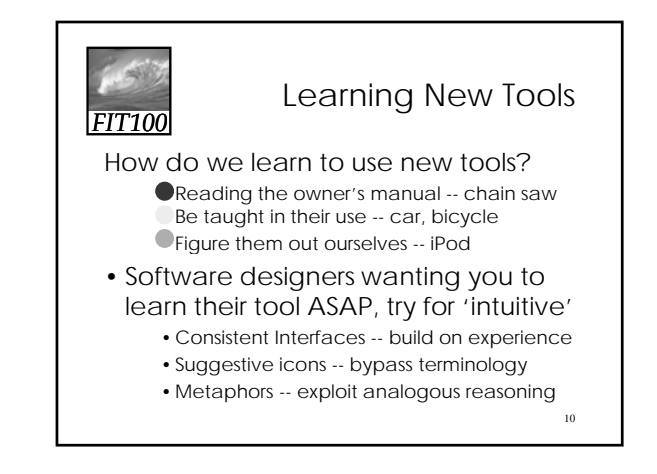

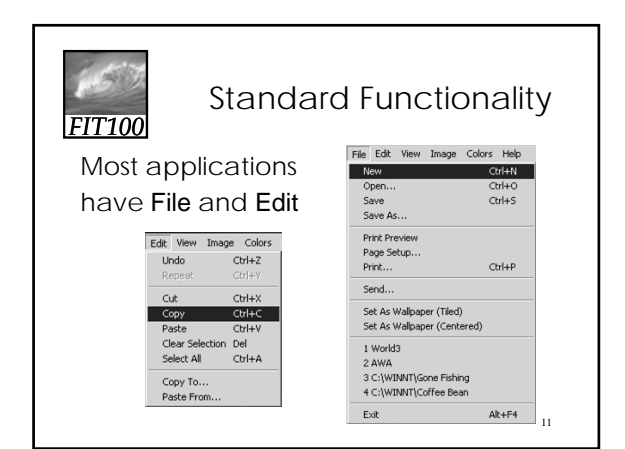

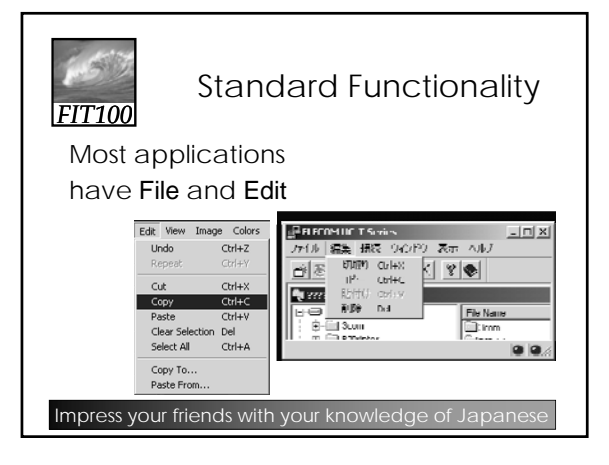

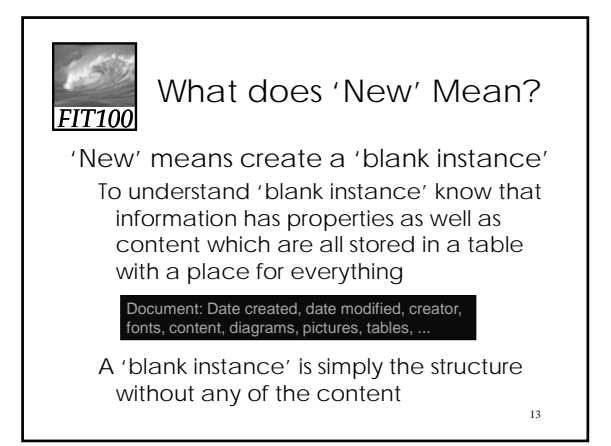

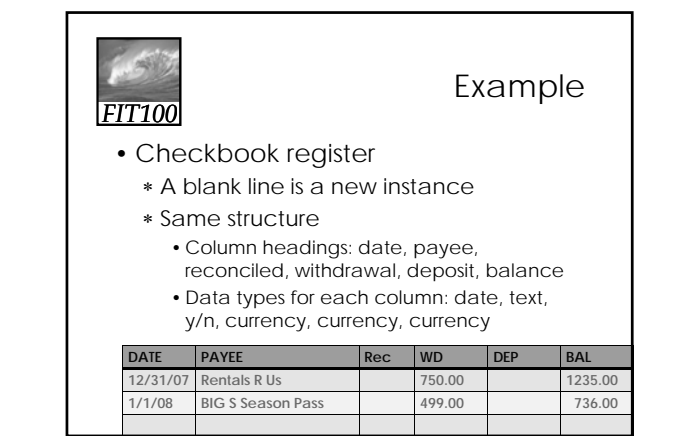

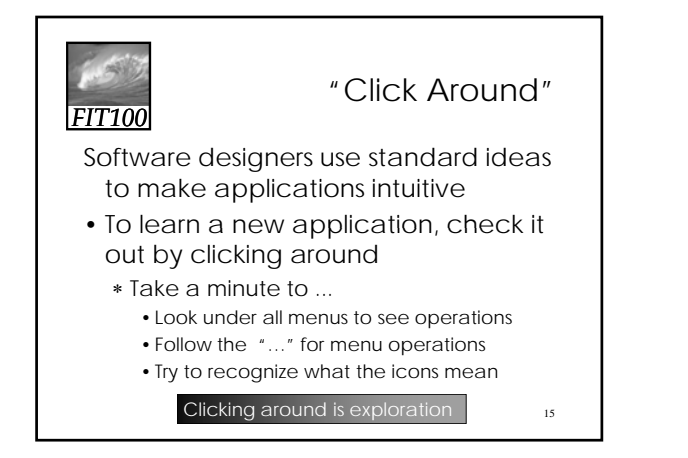

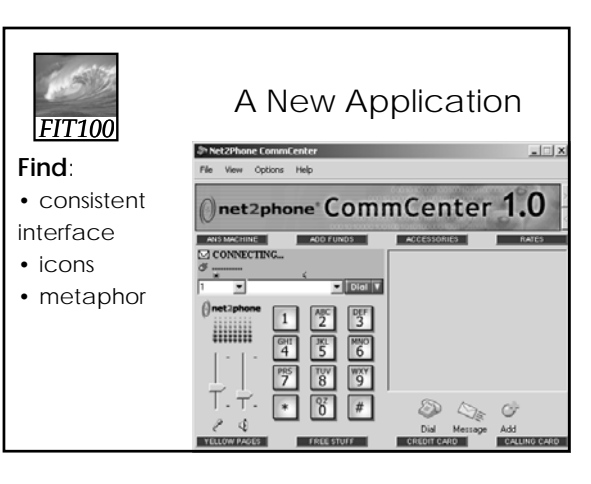

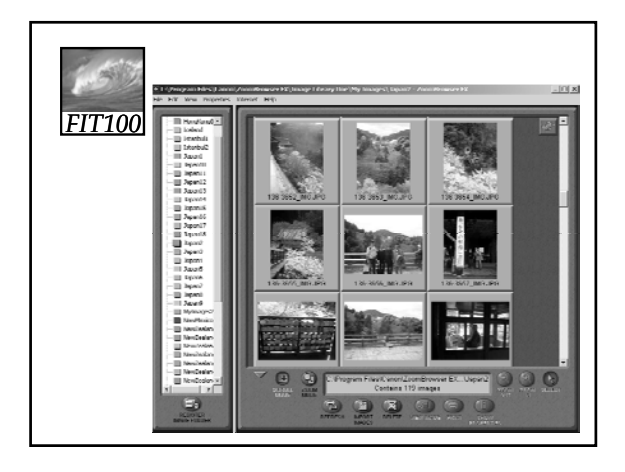

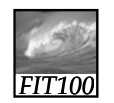

#### Metaphors

18

Net Point Video: Metaphors

http://uweoconnect.extn.washington. edu/metaphorsdslfit7/

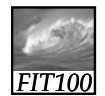

#### "Blazing Away"

19

21

Learn an application fast by trying it

- Beginning with a new instance, assertively try menu items
	- ∗ *Expect to fail* and make a mess
	- ∗ Exit the application, and if you are asked "Save?" reply "No"
	- ∗ Try repeatedly until becoming familiar

If you are trying to achieve some goal, keep your eyes on the prize

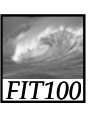

#### To Learn A New Tool

Software systems build on a consistent interface, standard metaphors, etc.

- ∗ Expect to teach yourself applications
- ∗ Do so by familiarizing yourself with the features … "Clicking Around"
- ∗ Assertively try out the features, "Blaze Away," watching what they do
- Be efficient -- stay focused, don't type a lot when you expect to exit If all else fails ...

20

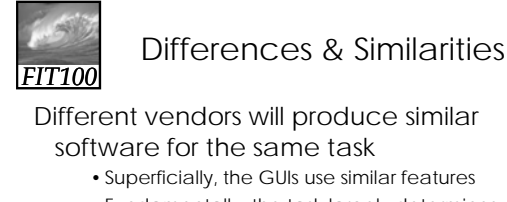

• Fundamentally, the task largely determines how the software must work … they *must* be similar

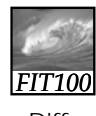

# Differences & Similarities

Different vendors will produce similar software for the same task

- Superficially, the GUIs use similar features
- Fundamentally, the task largely determines how the software must work … they *must* be similar

• Implications ...

- Know one word processor, learn others fast
- SW differences: mostly glitz, convenience
- Don't accept lousy ... switch to other SW 22

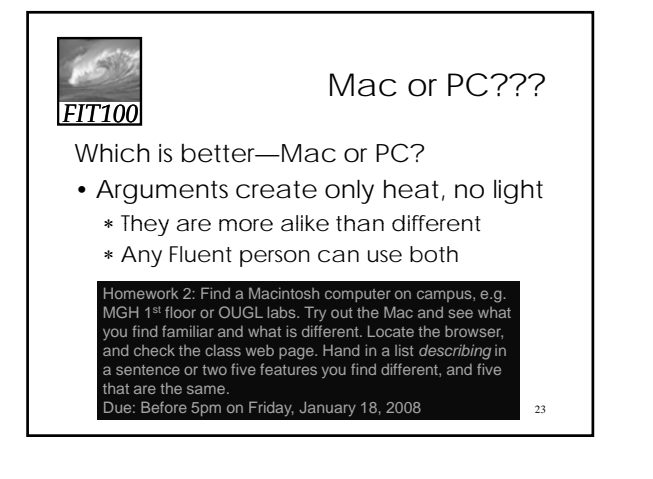

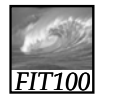

### Another Implication

If SW is similar at its core, computations can be taught without learning a specific vendor's SW …

24

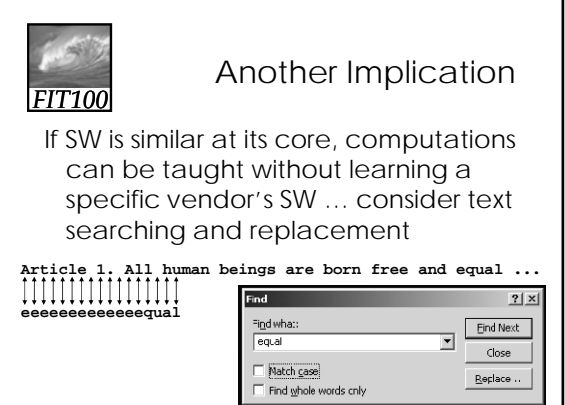

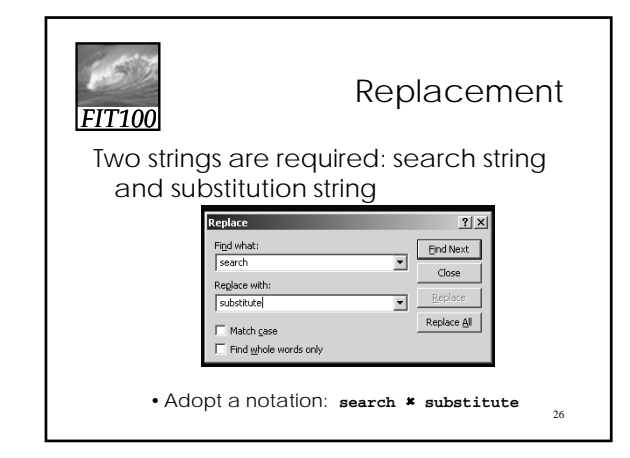

![](_page_4_Picture_2.jpeg)

![](_page_4_Picture_3.jpeg)

![](_page_4_Figure_4.jpeg)

![](_page_4_Figure_5.jpeg)

![](_page_5_Picture_0.jpeg)

![](_page_5_Figure_1.jpeg)

![](_page_5_Picture_2.jpeg)

## For Monday

- No labs are due on Monday
- Read Chapter 3 of *Fluency*
- Review for next week's pop quiz

![](_page_5_Figure_8.jpeg)

Next Week

- Pop quiz next week in Lab
	- ∗ Online
	- ∗ Ten questions
		- True/False
		- Multiple Choice
	- ∗ On Chapter s 1-3

*FIT100*

### Next Week

34

36

- Review
	- ∗ Study questions at end of each chapter
	- ∗ Study answers to odd-numbered questions in back of book

35

![](_page_6_Picture_0.jpeg)